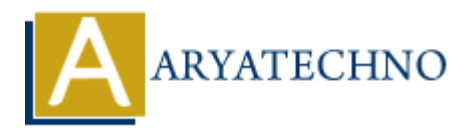

# **HTML MCQs - 3**

**Topics :** [HTML](https://www.aryatechno.com/category/6/html.html) **Written on** [April 22, 2024](https://www.aryatechno.com/topics/)

## 11. **Which HTML tag is used to define a table cell?**

- $\circ$  A)  $<$ td $>$
- $\circ$  B)  $\lt$ tr $>$
- ∘ C) <table>
- $\circ$  D)  $th>$

Answer: A) <td>

**Explanation:** The  $\text{td}$  tag is used to define a single table cell in an HTML table, containing data or content within the table.

# 12. **What is the correct HTML tag for defining the title of a webpage?**

- $\circ$  A)  $\lt$ title $>$
- $\circ$  B) <header>
- $\circ$  C)  $\text{th1}$
- $\circ$  D) <heading>

Answer: A) <title>

**Explanation:** The  $\lt$ title  $>$  tag is used to define the title of an HTML document, which is displayed in the browser's title bar or tab. **on** April 22, 2024<br> **ARRAIG ARTIFICATE ASSESS**<br>  $\circ$  A) <td><br>  $\circ$  A) <td><br>  $\circ$  C) <table><br>  $\circ$  C) <table><br>  $\circ$  C) <table><br>  $\circ$  C) <table><br>  $\circ$  C) <table><br>  $\circ$  C) <table><br>  $\circ$  C) <table><br>  $\circ$  C) <table><br>  $\circ$  C)

## 13. **Which HTML tag is used to create a hyperlink to an email address?**

- $\circ$  A)  $\leq$ mail $>$
- $\circ$  B)  $\leq$ mailto $>$
- $\circ$  C) <email>
- $\circ$  D)  $\leq$ a $>$

**Answer:** D) <a>

**Explanation:** The  $\le a$  tag is used to create hyperlinks in HTML, and it can be used to create a hyperlink to an email address using the "mailto:" prefix.

## 14. **What does the acronym "CSS" stand for in web development?**

- A) Cascading Style Script
- B) Computer Style Sheets
- C) Creative Style Sheets
- D) Cascading Style Sheets

**Answer:** D) Cascading Style Sheets

**Explanation:** CSS stands for Cascading Style Sheets, which is used to describe the presentation of a document written in HTML.

# 15. **Which HTML tag is used to define the header for a section or group of content?**

- $\circ$  A) <head>
- $\circ$  B) <header>
- $\circ$  C)  $\text{ch1}$
- D) <section>

Answer: B) <header>

**Explanation:** The <header> tag is used to define introductory content or a header for a section within an HTML document.

# 16. **Which HTML tag is used to define a hyperlink to another webpage within the same website?**

- $\circ$  A)  $\langle$ url $>$
- $\circ$  B) <href>
- $\circ$  C)  $\lt$ a $>$
- $\circ$  D)  $\langle$ link $\rangle$

**Answer:** C) <a>

**Explanation:** The <a> tag in HTML is used to create hyperlinks, allowing users to navigate to different web pages. When linking to another page within the same website, you would use the <a> tag with the appropriate URL. **ARYAT Lag is used to define the header for a section or group of contentional**  $\circ$  **A) <head>** $\circ$  **B) <header>** $\circ$  **C)**  $\circ$  **h1>** $>$ **<br>** $\circ$  **D)**  $\le$  **header><br>** $\circ$  **D)**  $\le$  **header><br>** $\circ$  **D)**  $\le$  **header><br>** $\circ$  **D)**  $\le$  **header><br>** $\circ$  **D)** 

# 17. **What is the correct HTML tag for defining an input field for entering text?**

- $\circ$  A)  $\lt$ input $>$
- $\circ$  B) <text>
- C) <textbox>
- D) <textfield>

Answer: A) <input>

**Explanation:** The  $\leq$ input  $\geq$  tag is used to create various types of input fields in HTML forms, including text fields, checkboxes, radio buttons, etc.

## 18. **Which HTML tag is used to display an image on a webpage?**

 $\circ$  A)  $\lt$ image $>$  $\circ$  B)  $\langle$ img $>$  $\circ$  C)  $\le$ picture $>$ 

 $\circ$  D)  $\langle$ src $>$ 

**Answer:** B)  $\langle$ img $\rangle$ 

**Explanation:** The  $\langle \text{img} \rangle$  tag is used to embed images into an HTML document. It does not have a closing tag and requires the "src" attribute to specify the image file's URL.

# 19. **What is the correct HTML tag for creating a hyperlink that opens in a new browser tab?** 19. What is the correct HTML tag for creating a hyperlink that opens in a new brows<br>
tab?<br>  $\circ A$  <br/> $\circ$  C) <a larget="blank"><br>  $\circ$  C) <a href="#" larget="\_blank"><br>  $\circ$  C) <a href="#" larget="\_blank"><br> **Answer:** A) <a

 $\circ$  A)  $\leq$  a target=" blank">  $\circ$  B)  $\leq$  a new="true">  $\circ$  C) <a href="#" target=" blank">

 $\circ$ D) <a href="#" newtab>

**Answer:** A)  $\leq$  a target=" blank" $>$ 

**Explanation:** Adding the attribute "target" with the value " blank" to the  $\leq a$  tag will open the linked document in a new browser tab or window.

## 20. **Which HTML tag is used to define a line or paragraph break within a block of text?**

- $\circ$  A)  $\langle$ line $\rangle$
- $\circ$  B) <br/> <br/>break>
- $\circ$  C)  $\text{ch}$
- $\circ$  D)  $$

Answer: C) <br>

**Explanation:** The <br>  $k$  tag in HTML is used to create a line break, forcing text to start on a new line within a block of text.